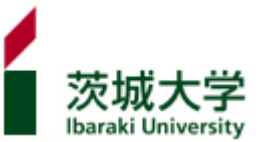

#### Welcome to Ibaraki University Library

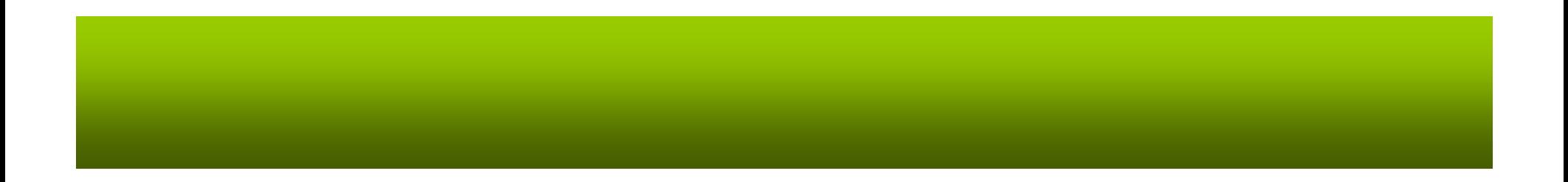

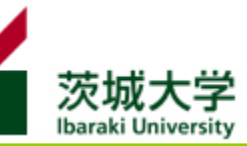

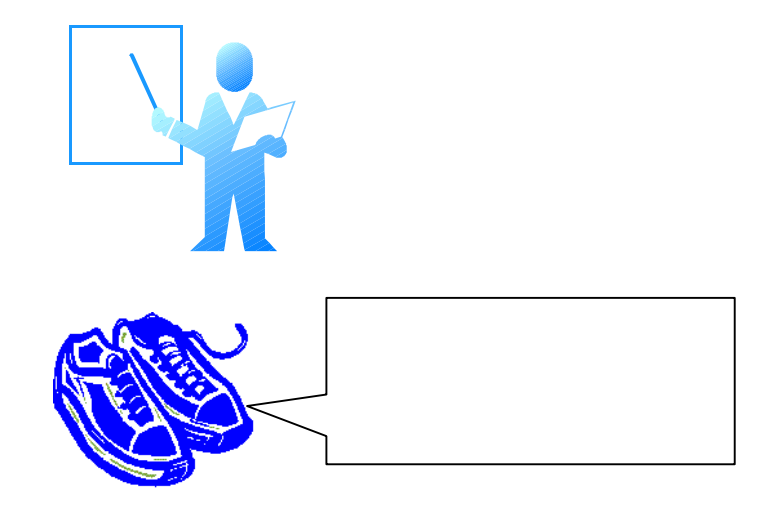

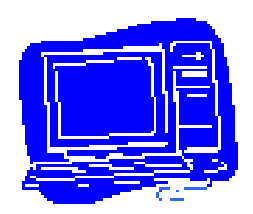

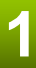

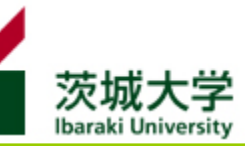

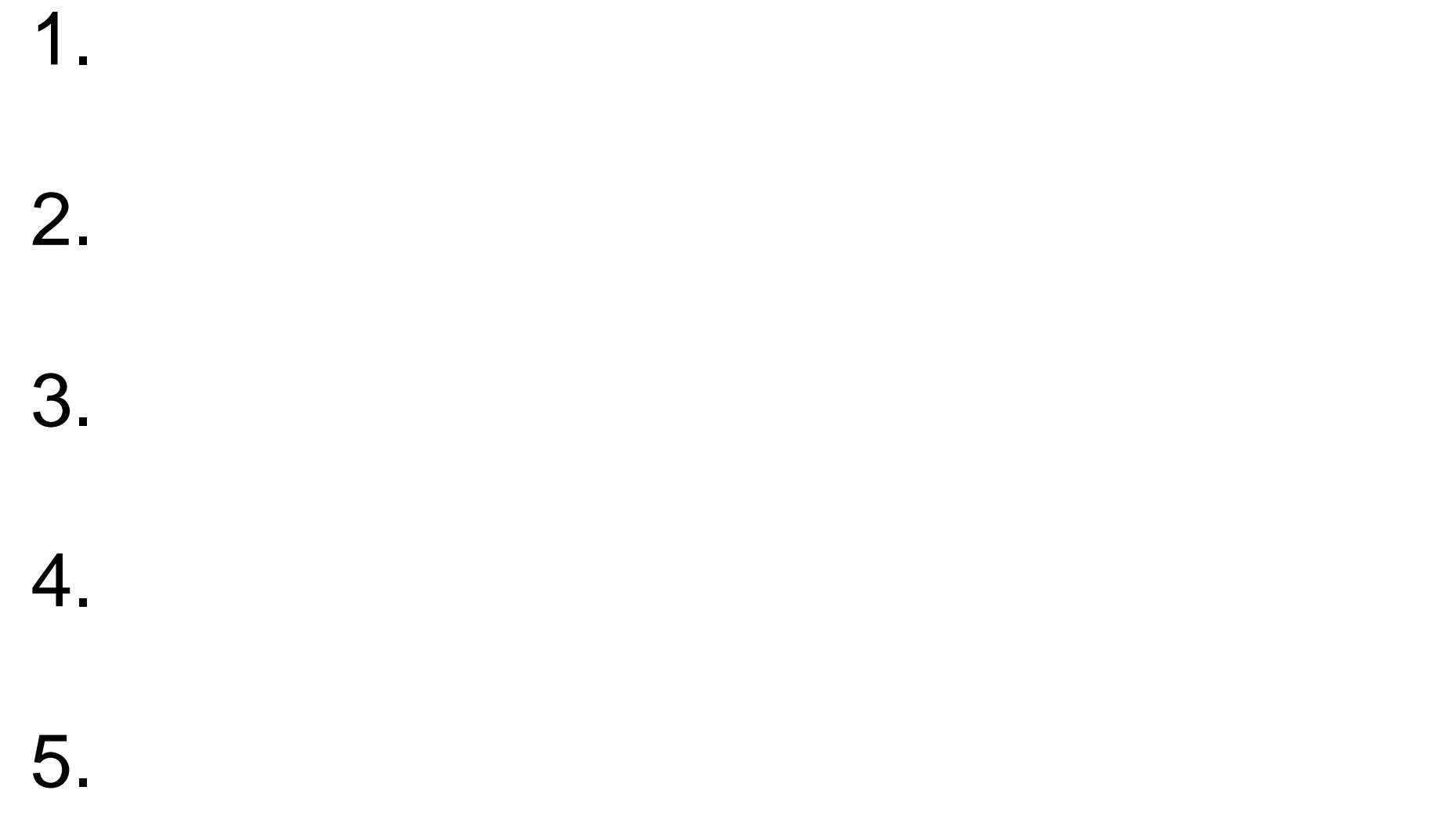

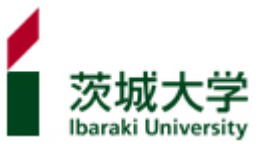

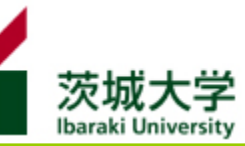

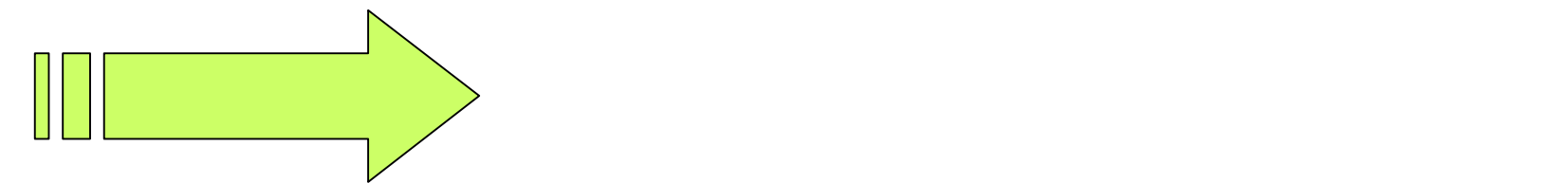

べものをするとき

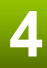

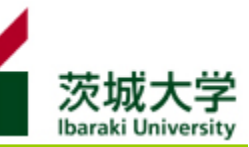

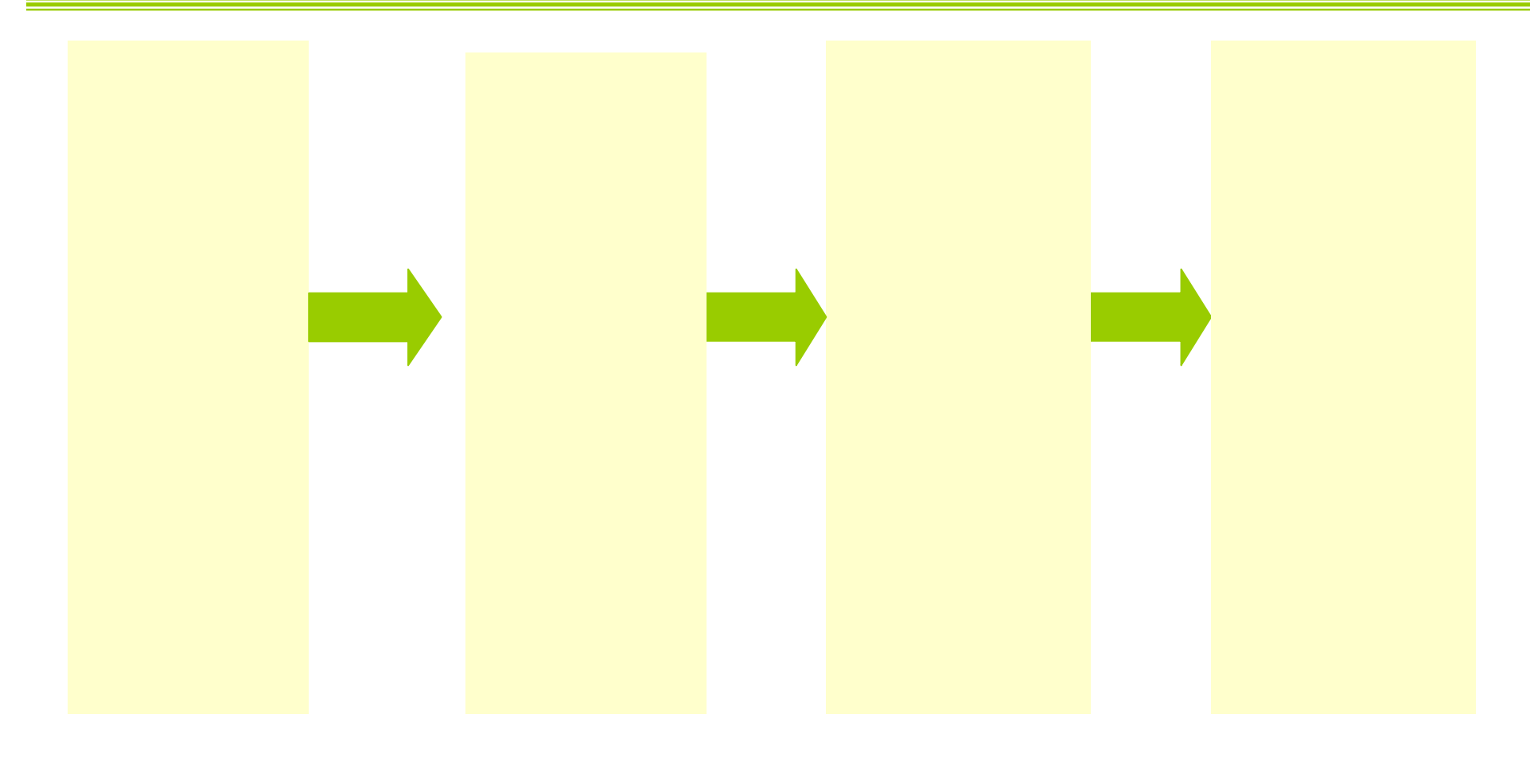

2002, , p.78

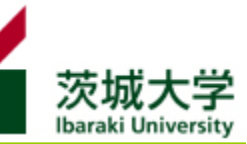

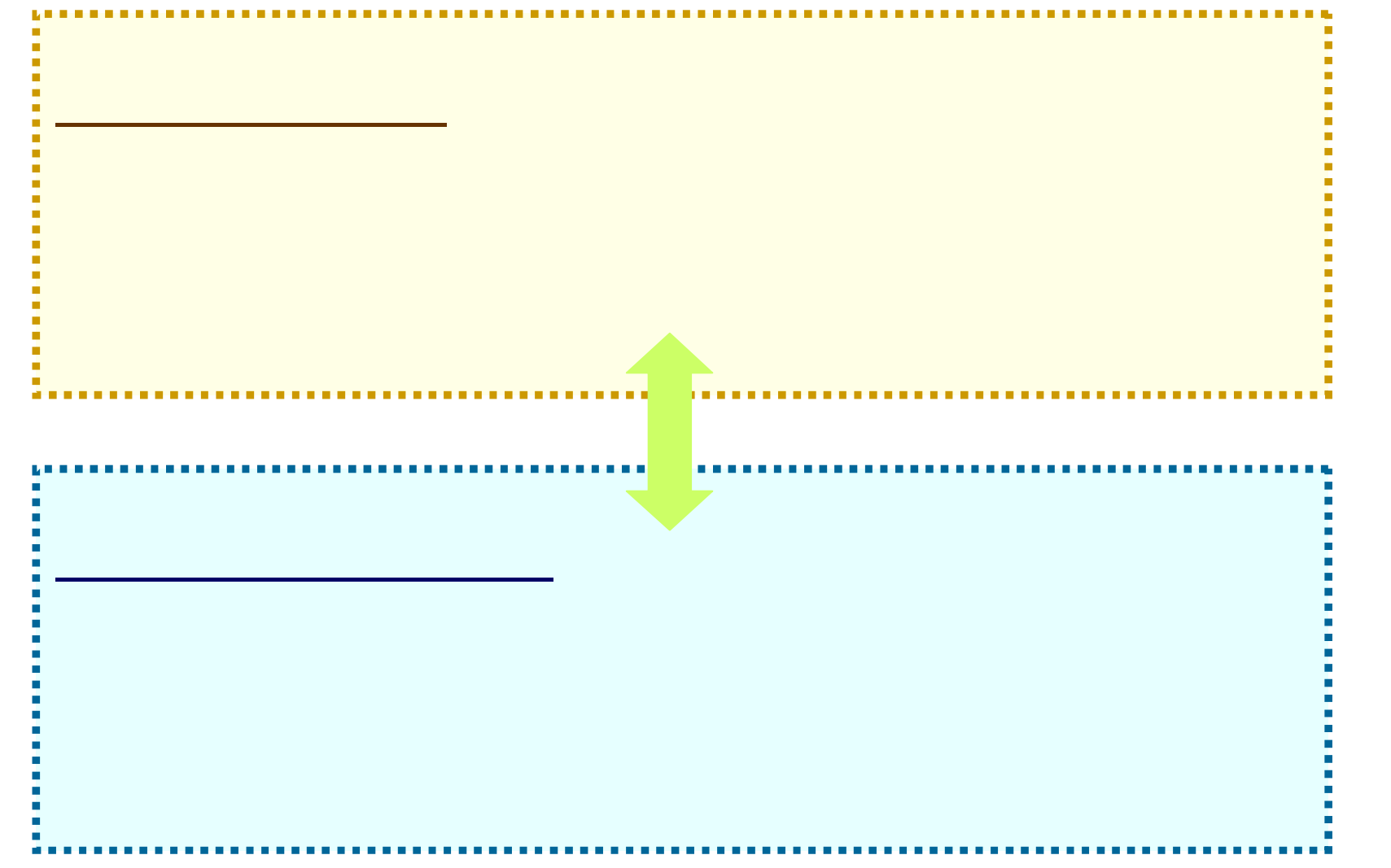

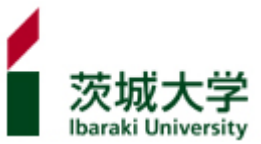

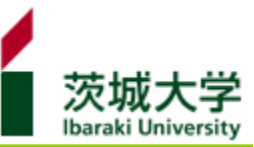

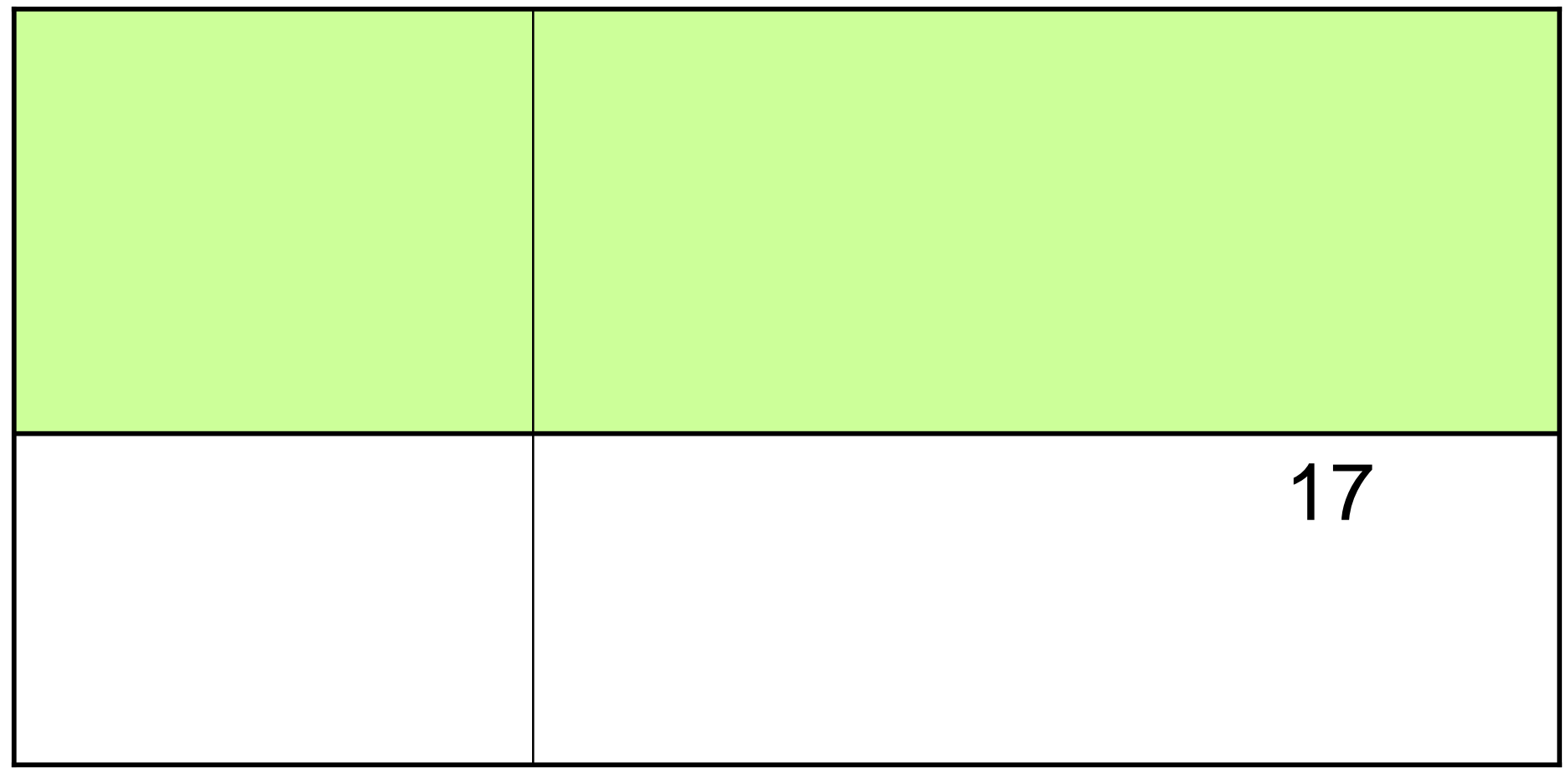

#### 臨時休館あり 館内 掲示 HP 通知

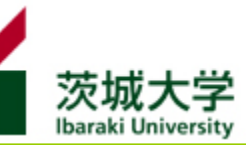

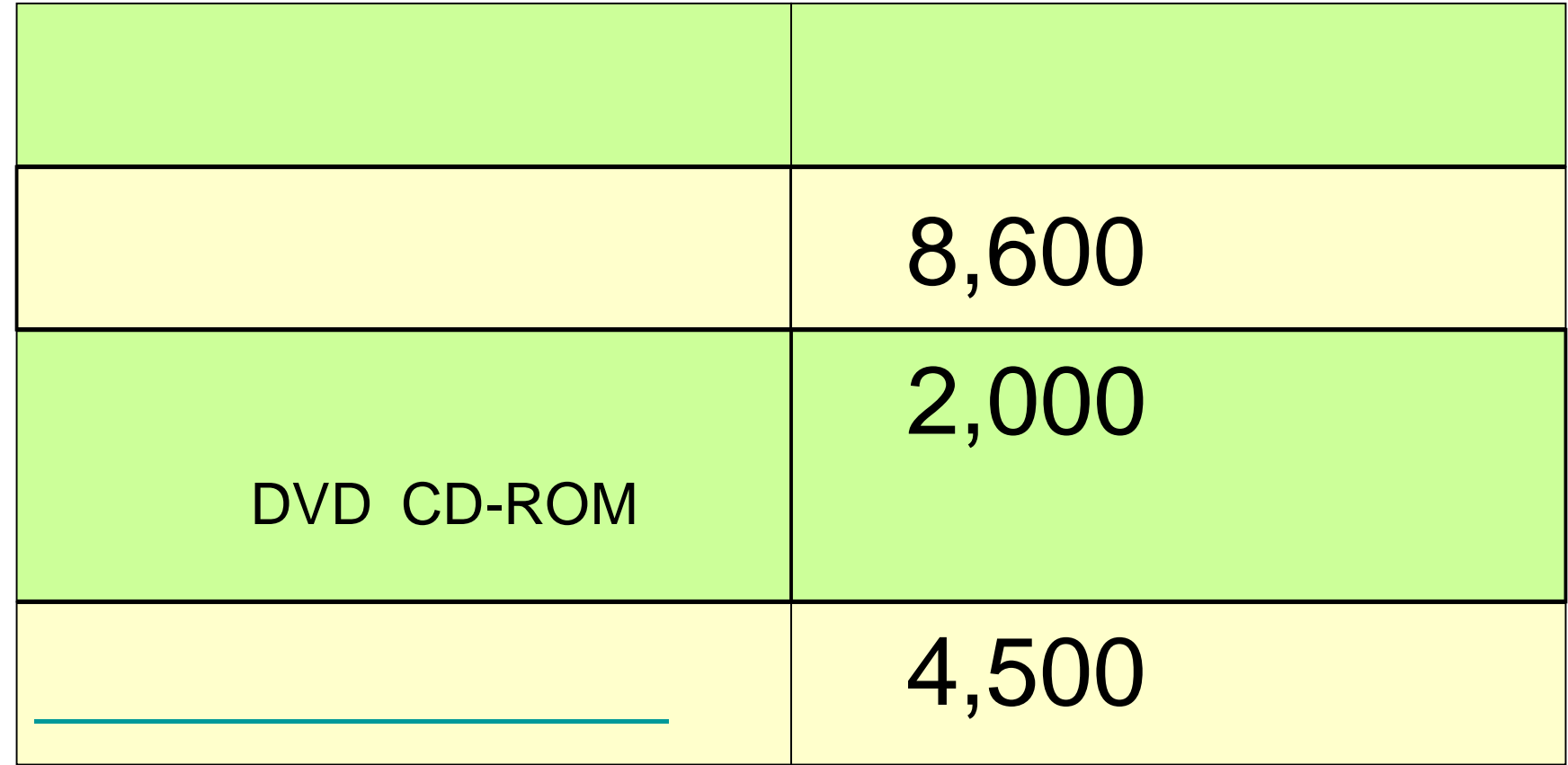

 $($ 

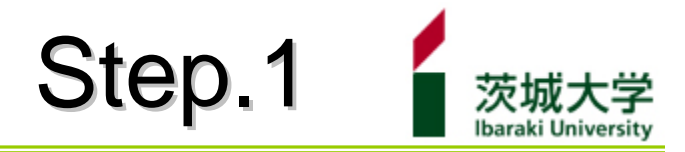

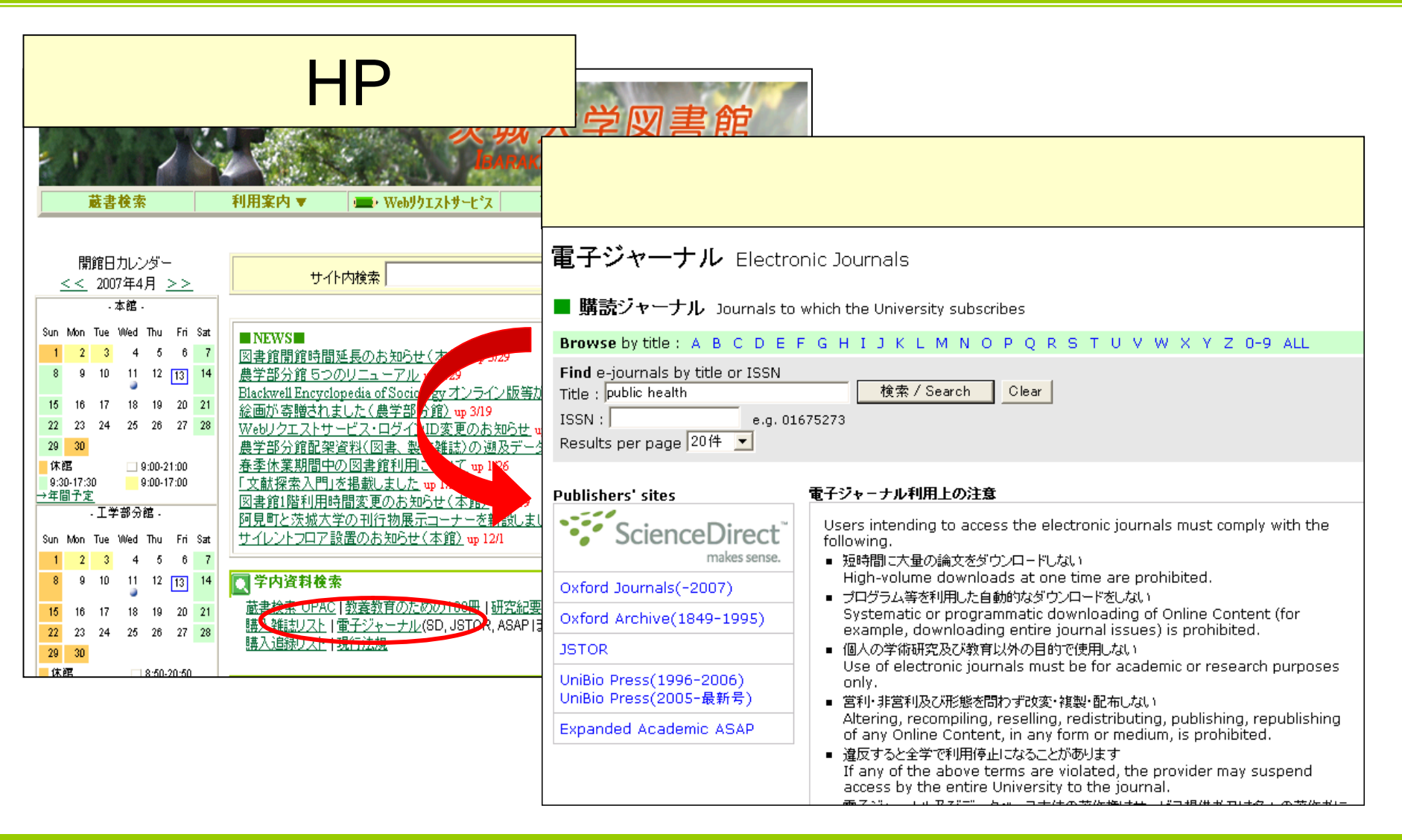

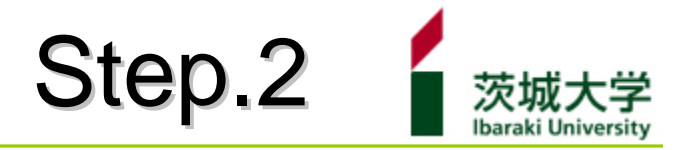

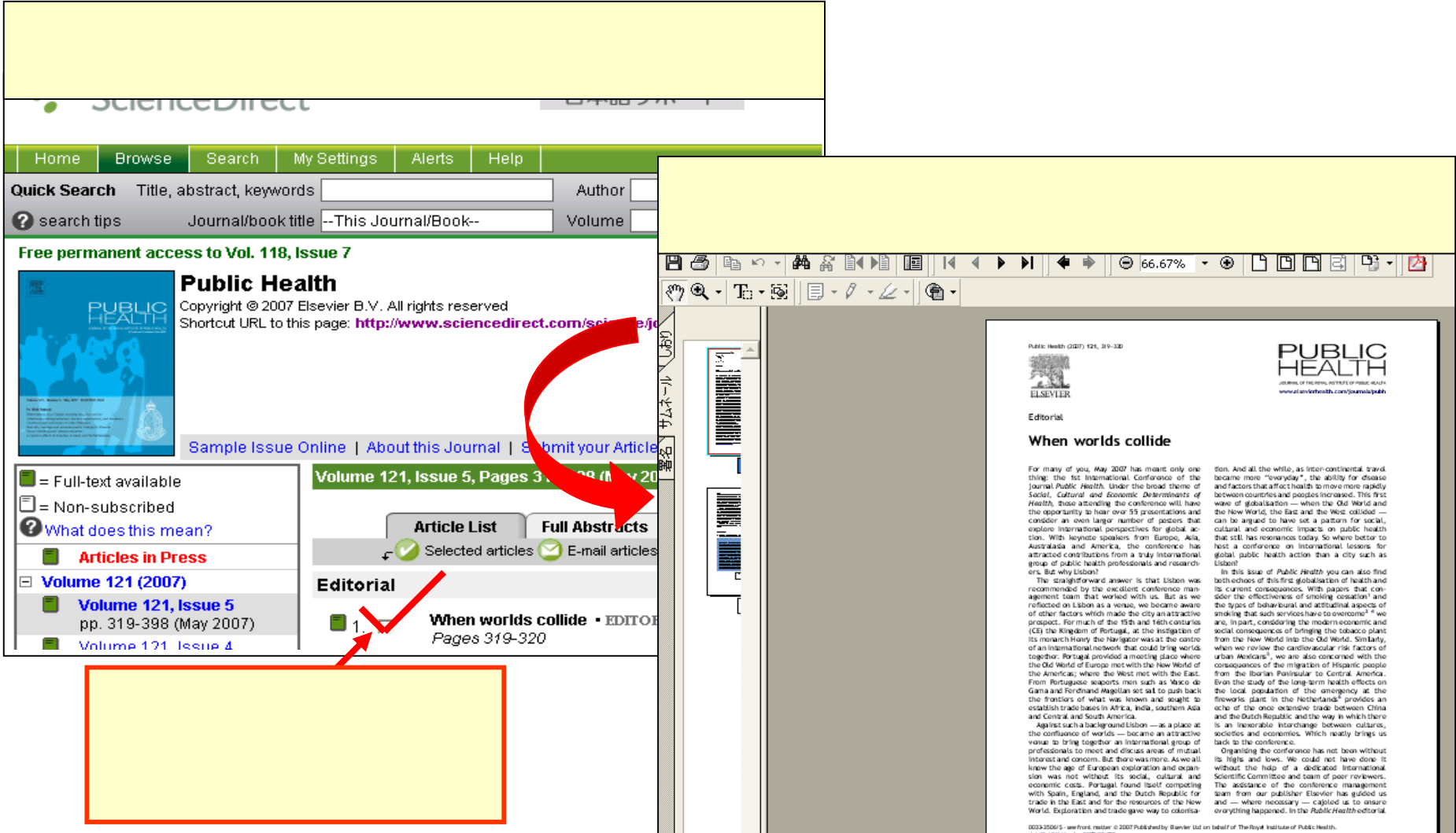

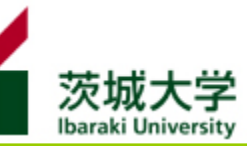

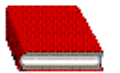

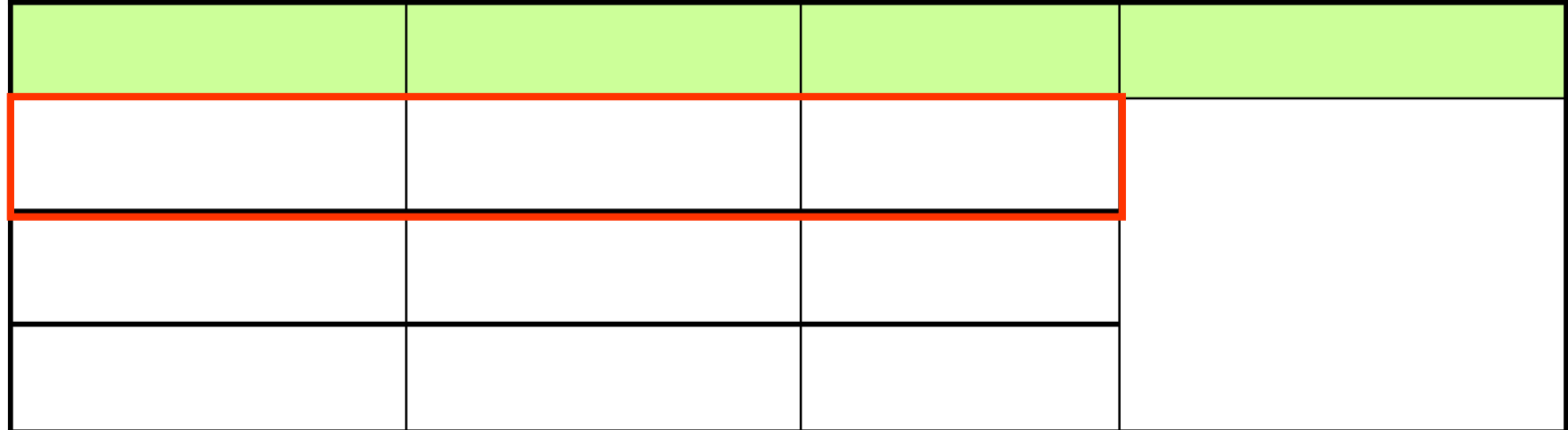

 $\epsilon$  , and the contract of the contract of the contract of the contract of the contract of the contract of the contract of the contract of the contract of the contract of the contract of the contract of the contract of th

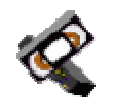

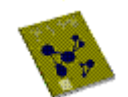

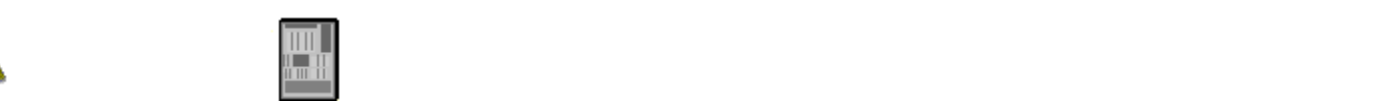

.................

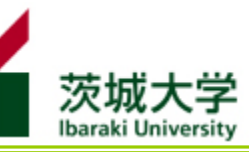

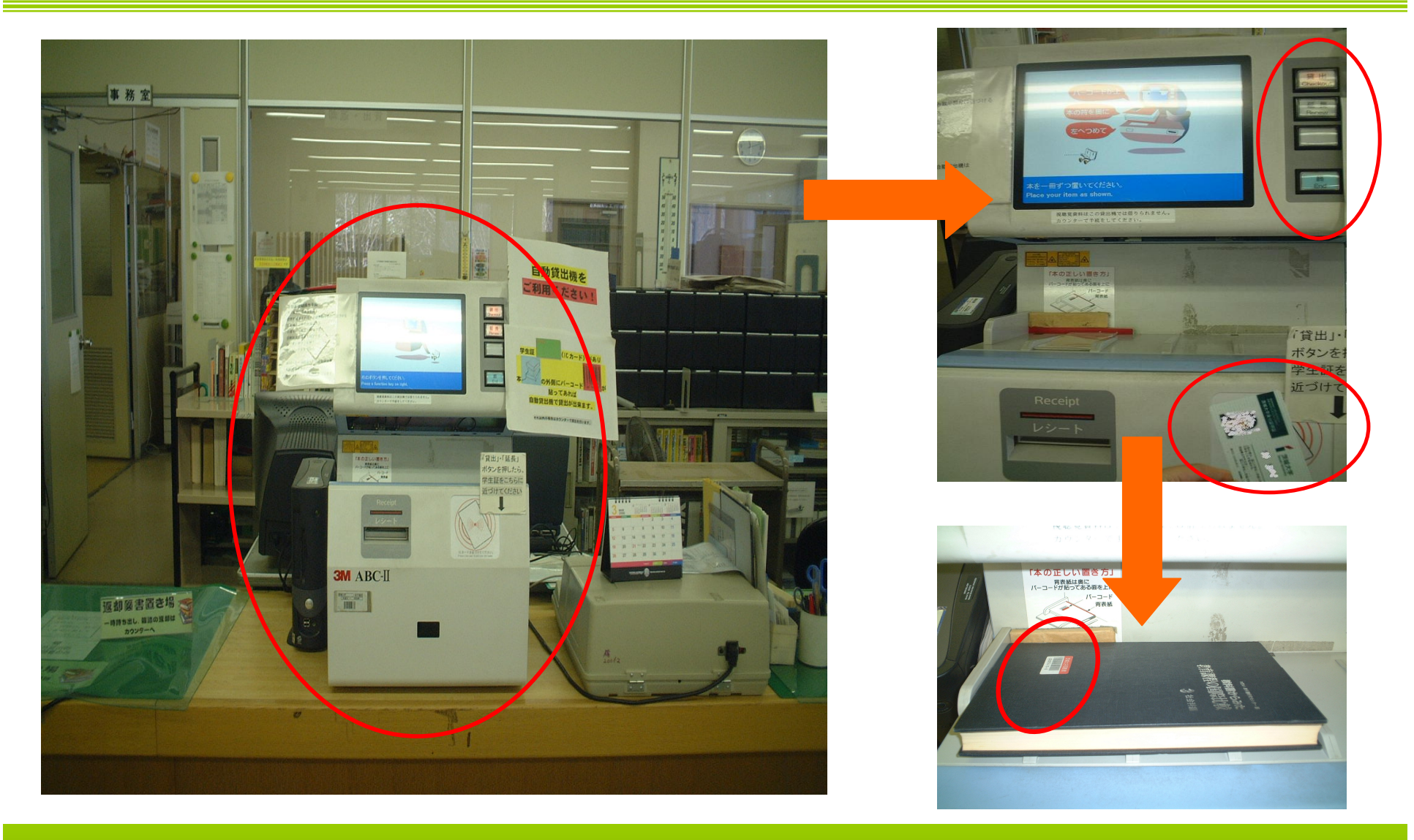

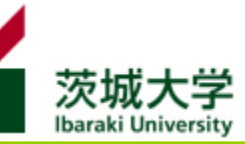

#### web

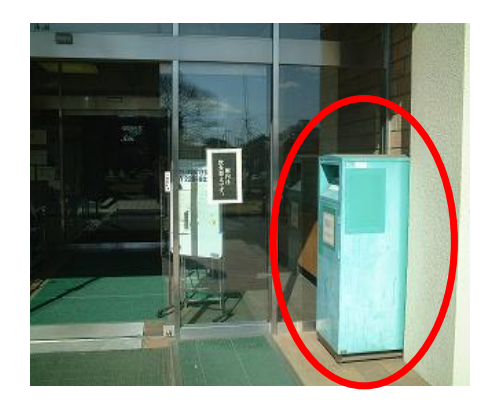

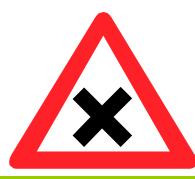

 $\mathcal{L}_{\mathcal{D}}$  the state of the state of the state of the state of the state of the state of the state of the state of the state of the state of the state of the state of the state of the state of the state of the state o

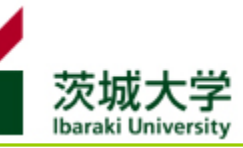

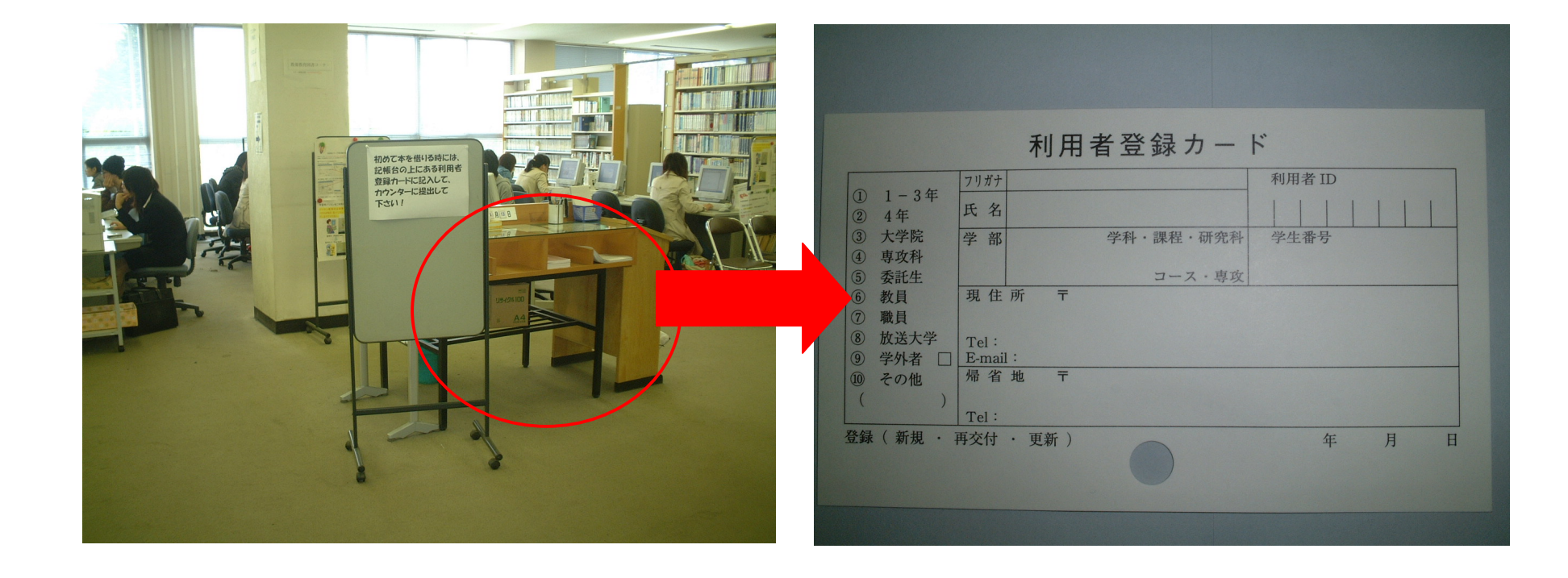

利用登録 必要

and the control of the control of the control of the control of the control of

利用者登録カード 記入

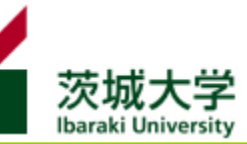

## ILL Inter-Library Loan

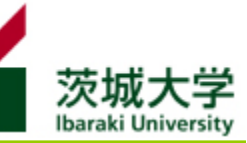

#### Internet Explorer, Word, Excel

パソコン : パスワード

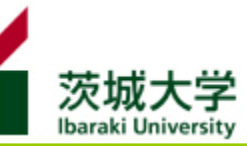

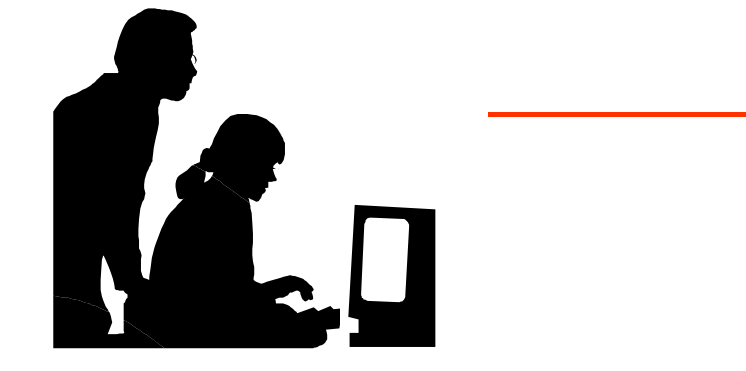

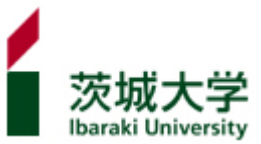

## HP

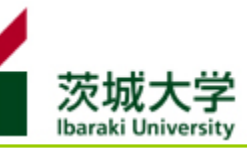

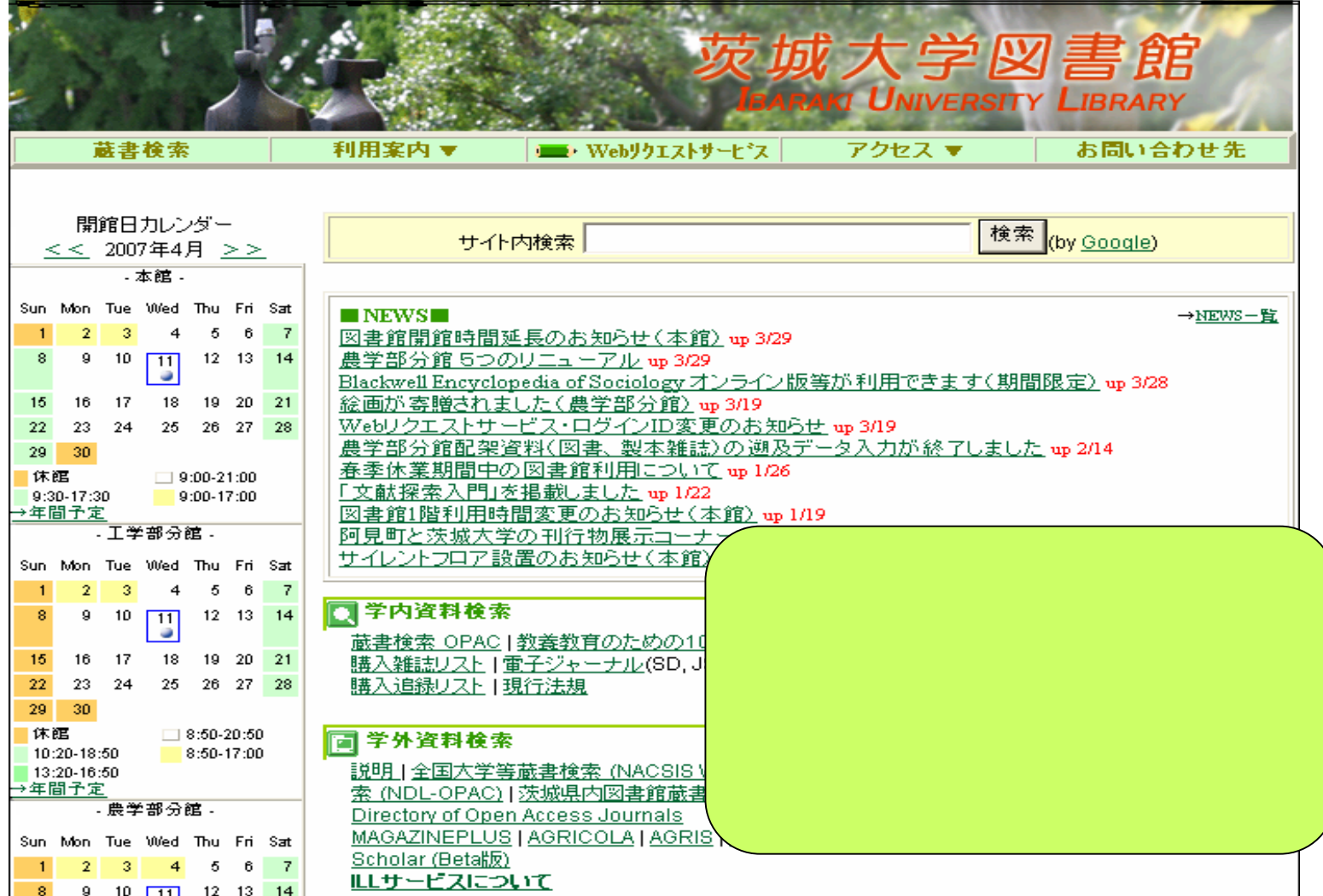

## HP

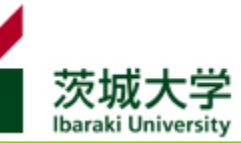

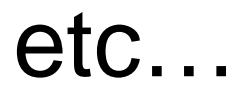

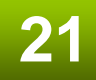

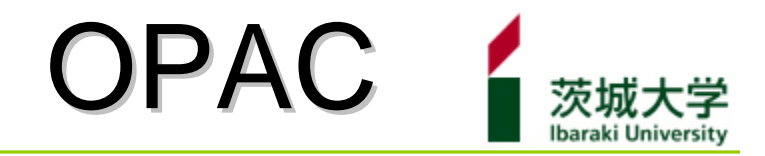

## **O**nline **P**ublic **A**ccess **C**atalog

OPAC オーパック とは

# OPAC Step.1

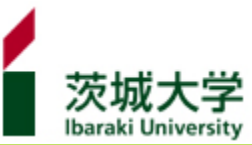

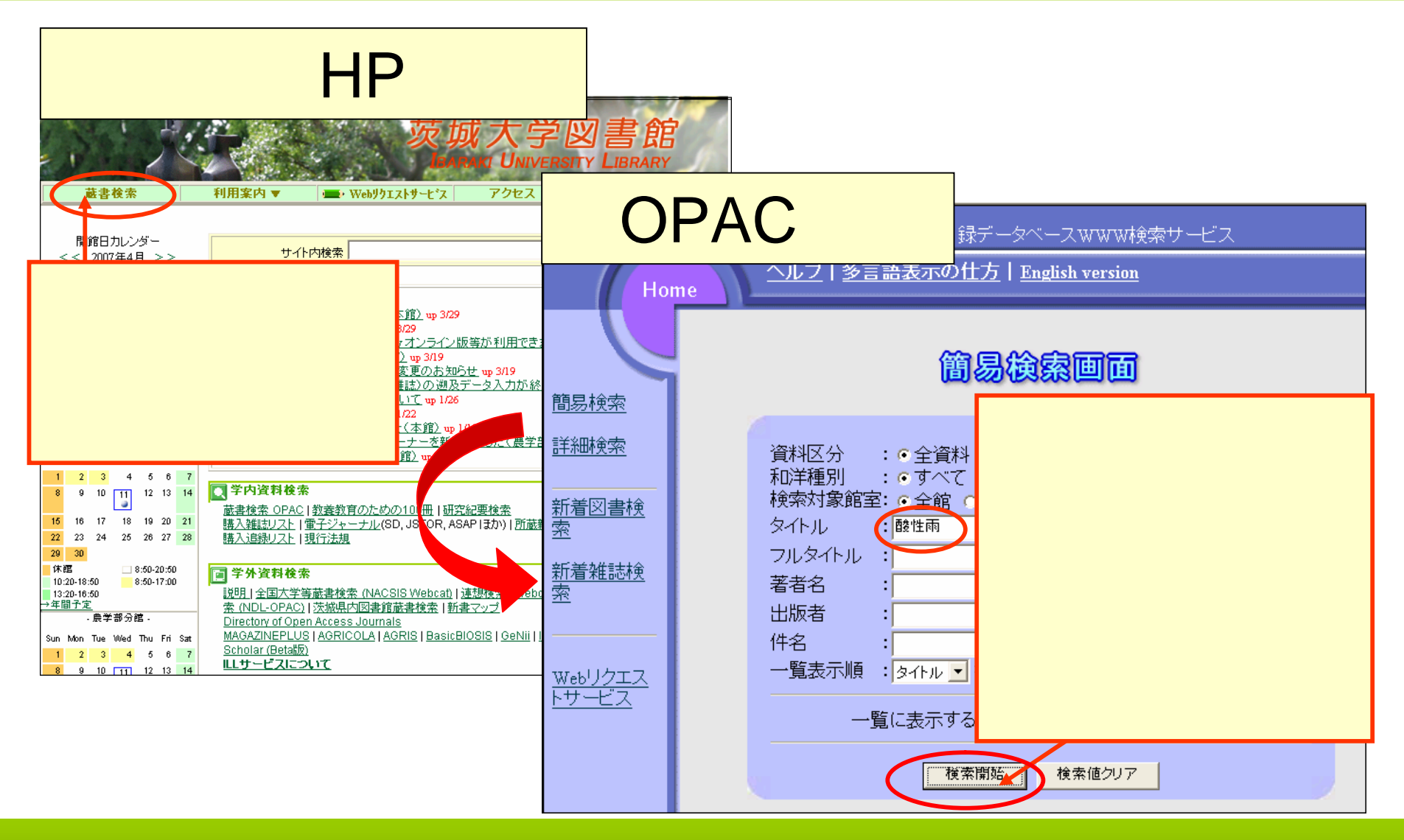

# OPAC Step.

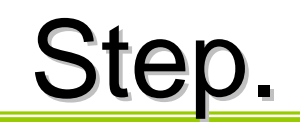

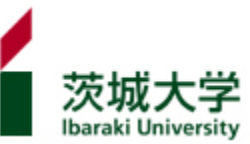

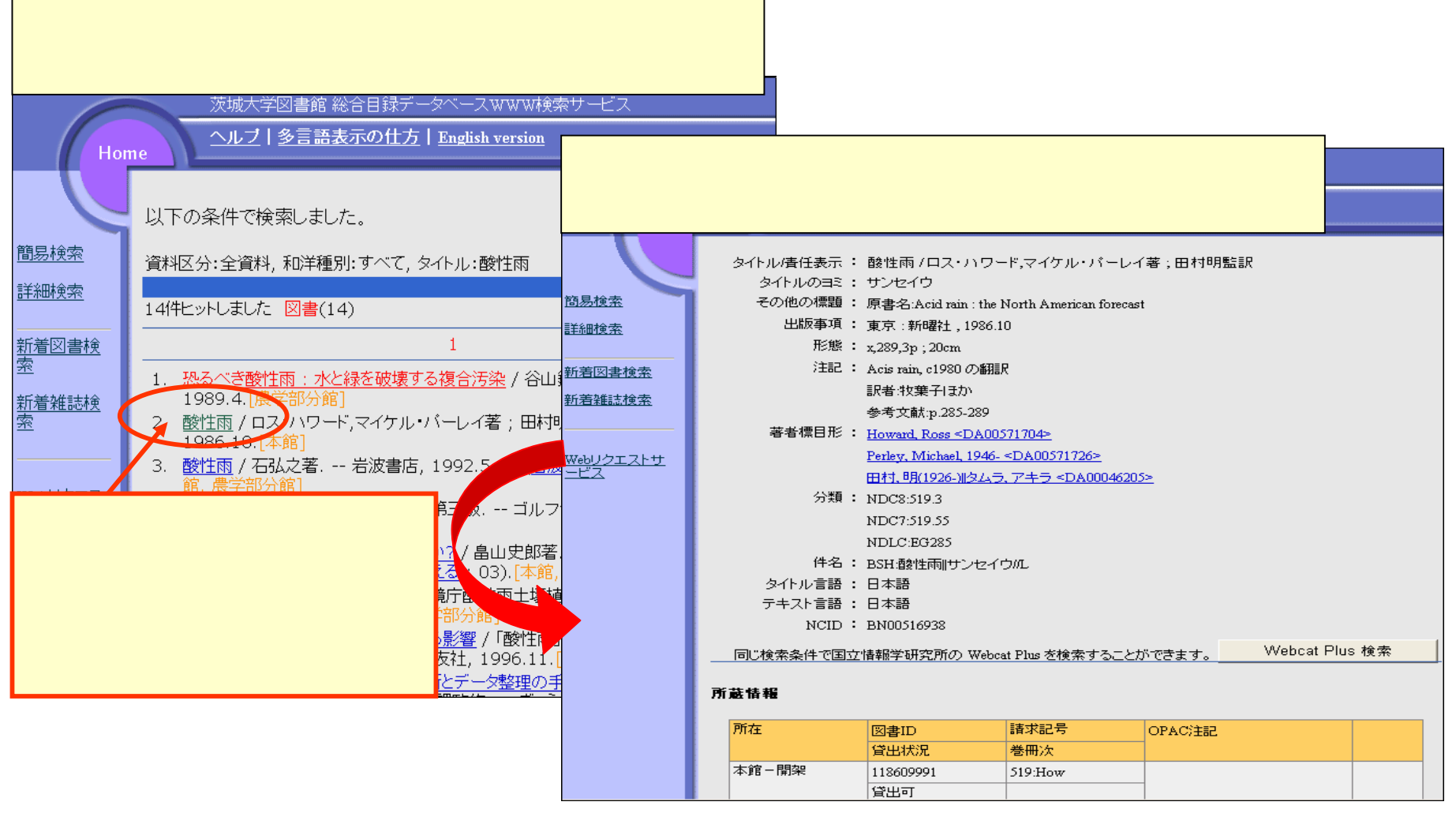

# OPAC Step.

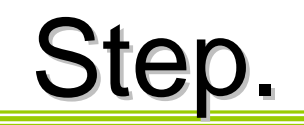

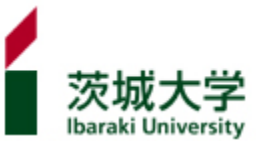

#### 所蔵情報

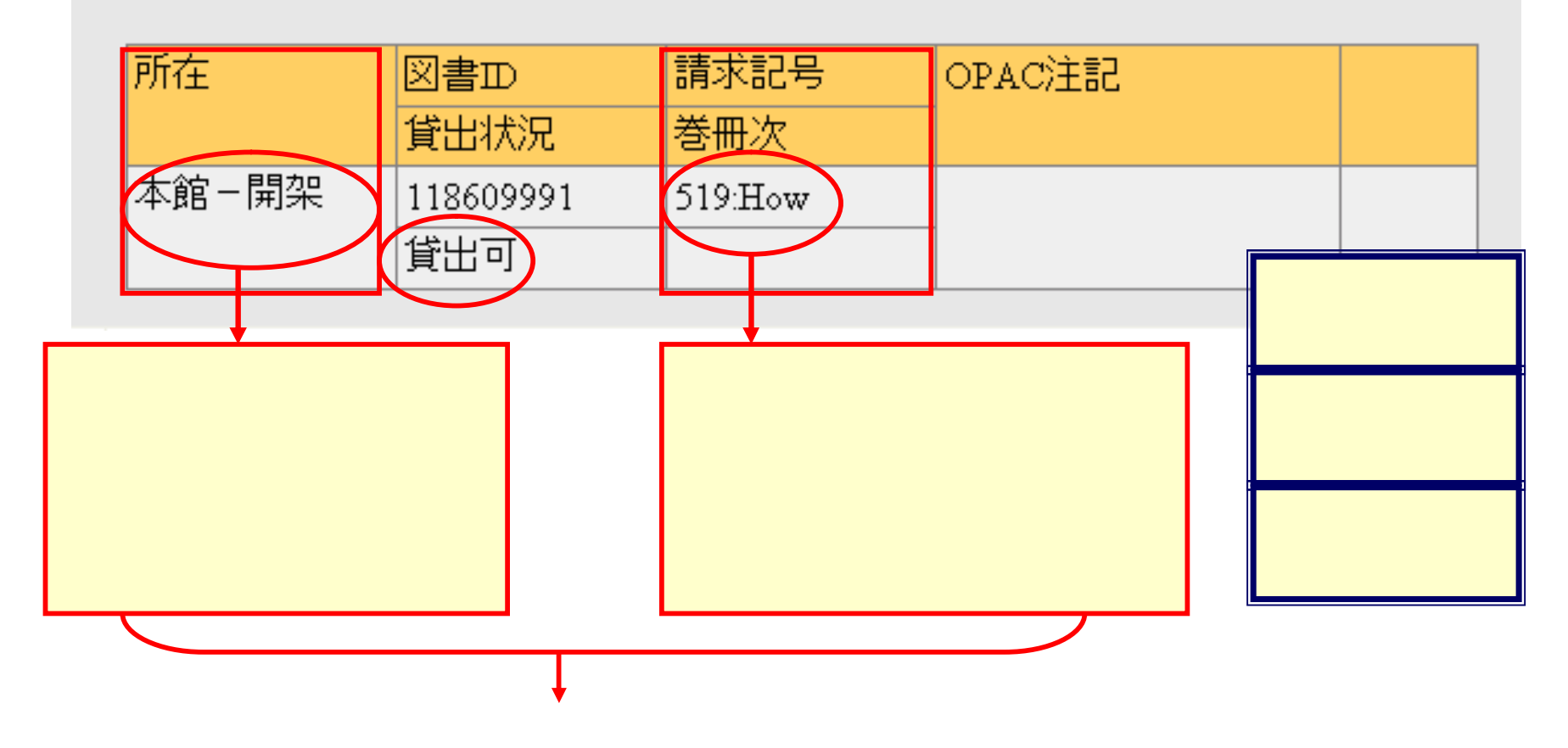

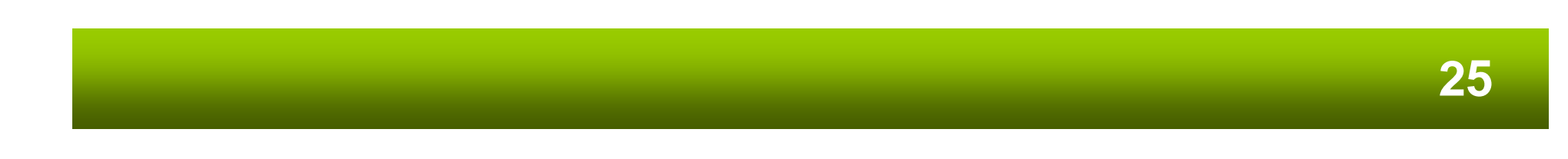

# OPAC

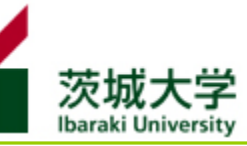

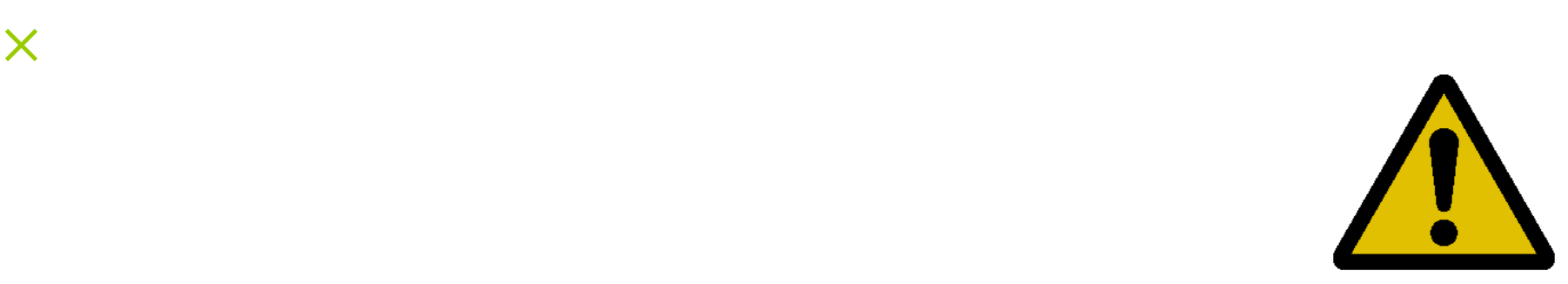

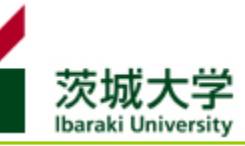

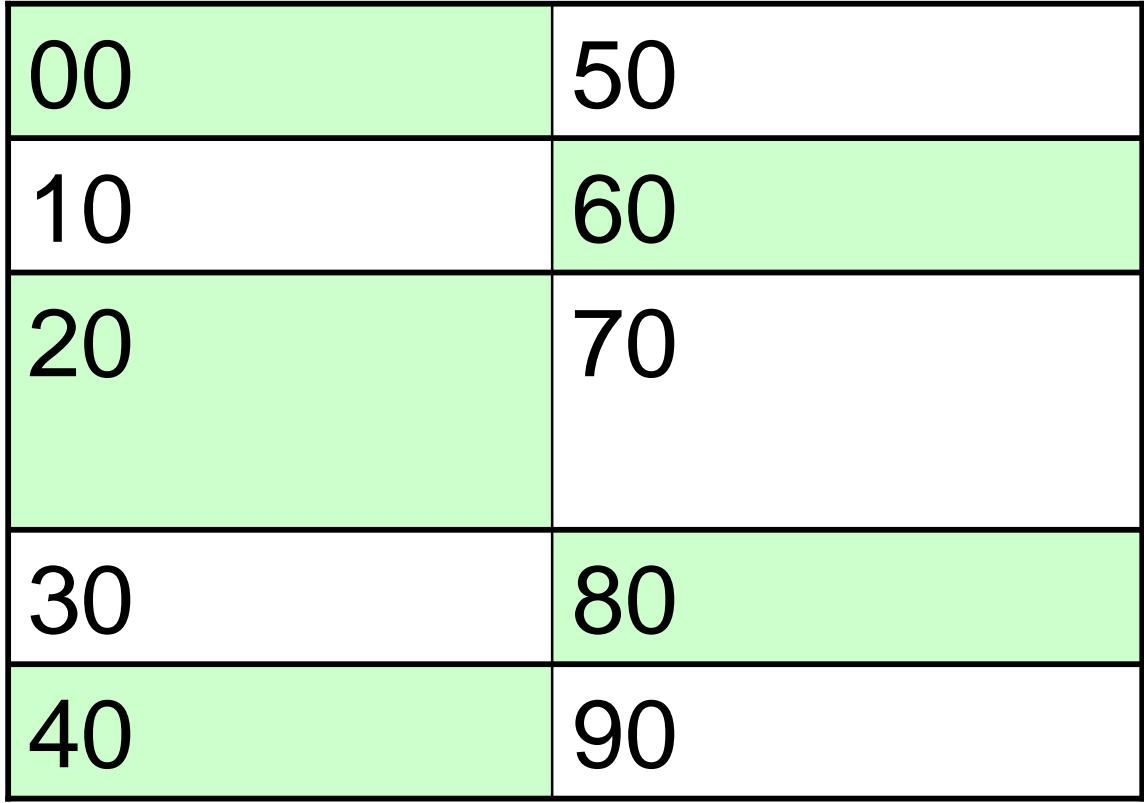

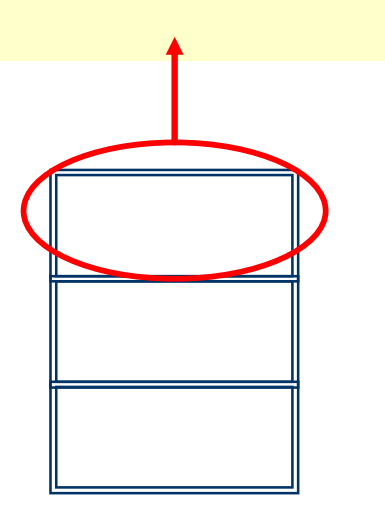

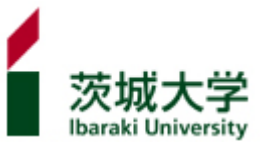

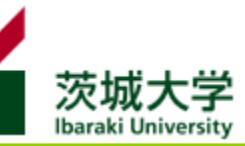

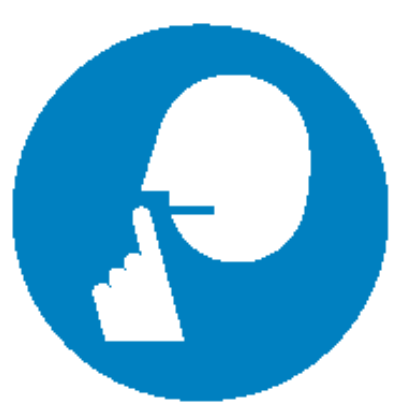

静かに Quiet please

 $\sim$ 

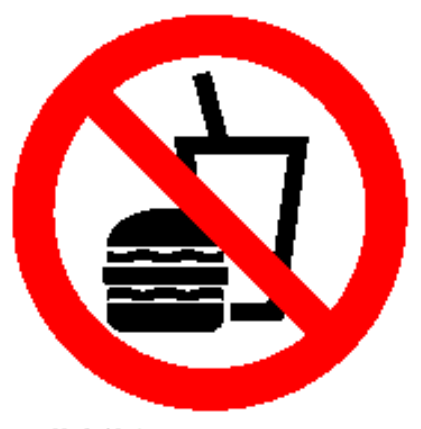

飲食禁止 Do not eat or drink here

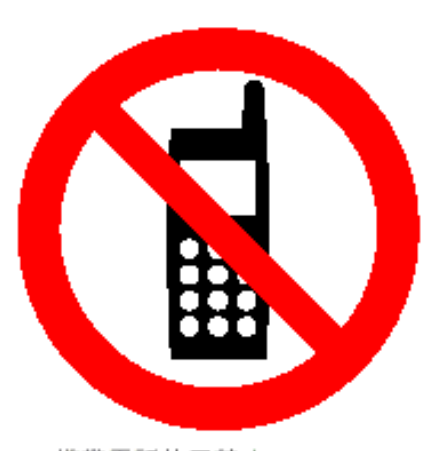

携帯電話使用禁止 Do not use mobile phones

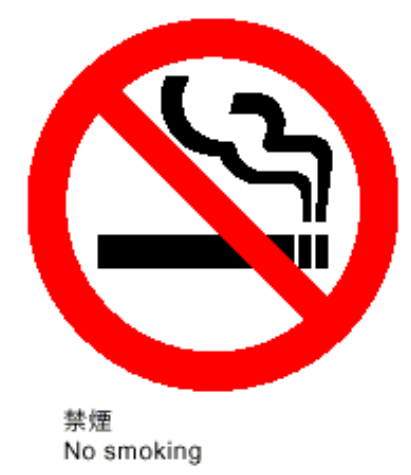

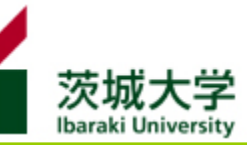

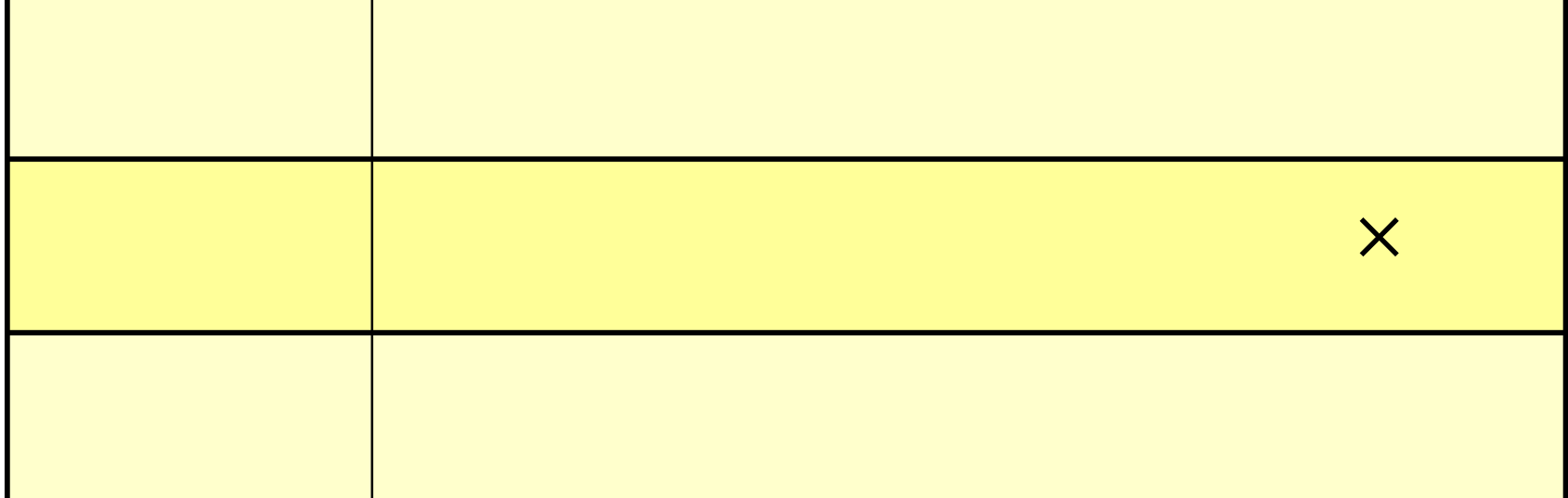

п

図書館 コピー 図書館資料 限定

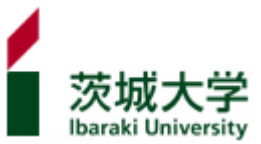

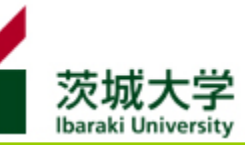

 $A1.$ 

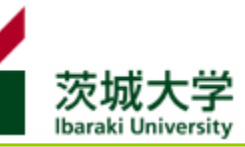

### S

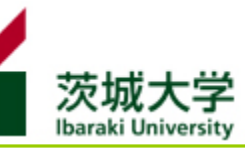

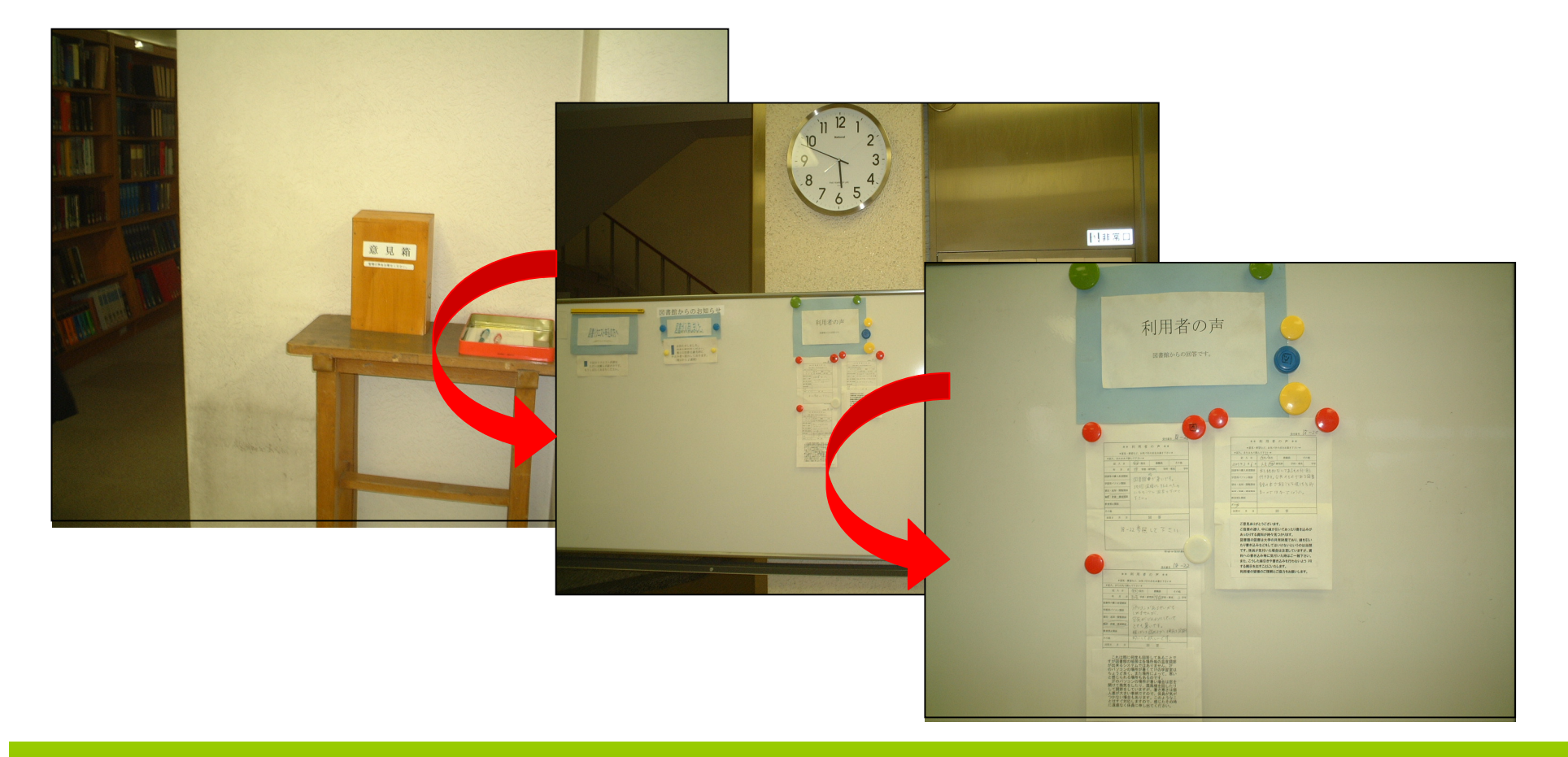

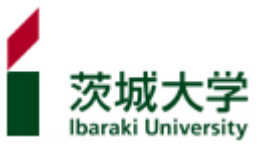